# WFP LMS Tutorials

Register and start courses

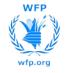

#### Manage Learning

#### Depending on specific cases, courses can be:

WFP

TUTORIALS

- Assigned to you by the system (e.g. Mandatory Courses)
- Assigned to you by your supervisor or by a training administrator
- Recommended to you either by the system (based on your role, country or another training you have taken in the past) or by a colleague
- Open for you to apply (different levels of approvals may be required)

To access these courses, you have to enter the Learning section of the system. To do so:

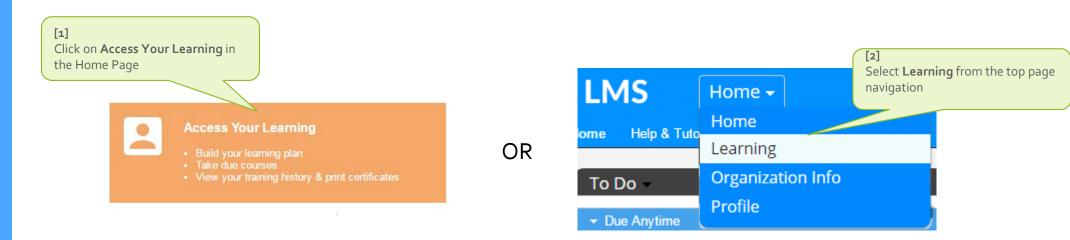

WFP

vfp.org

**TUTORIALS** 

#### Manage Learning

If the course has been already assigned to you, you will find it under the 'My Learning Assignments' section

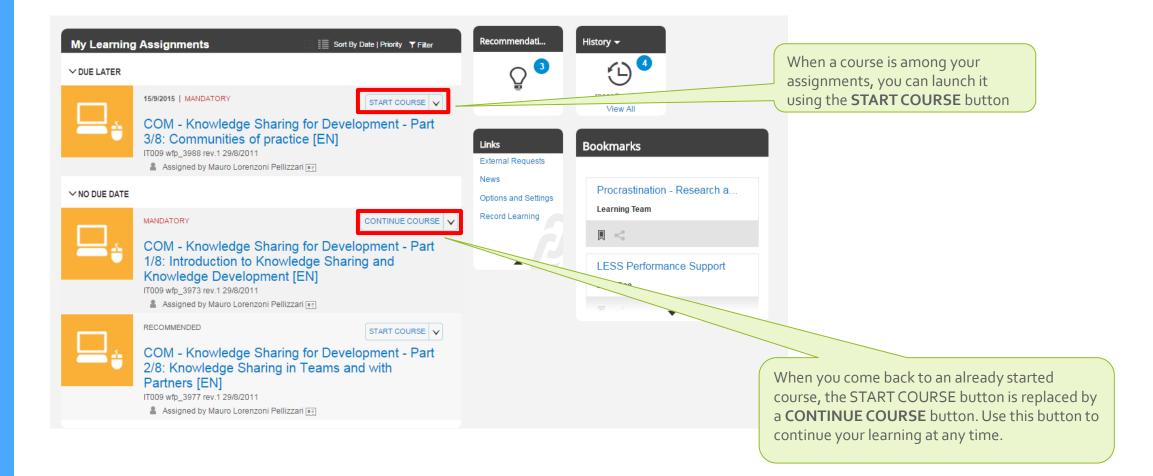

WFP

wfp.org

**TUTORIALS** 

#### Manage Learning

#### □ If the course has been **recommended to you**, you will find it in the *Recommendations tile*

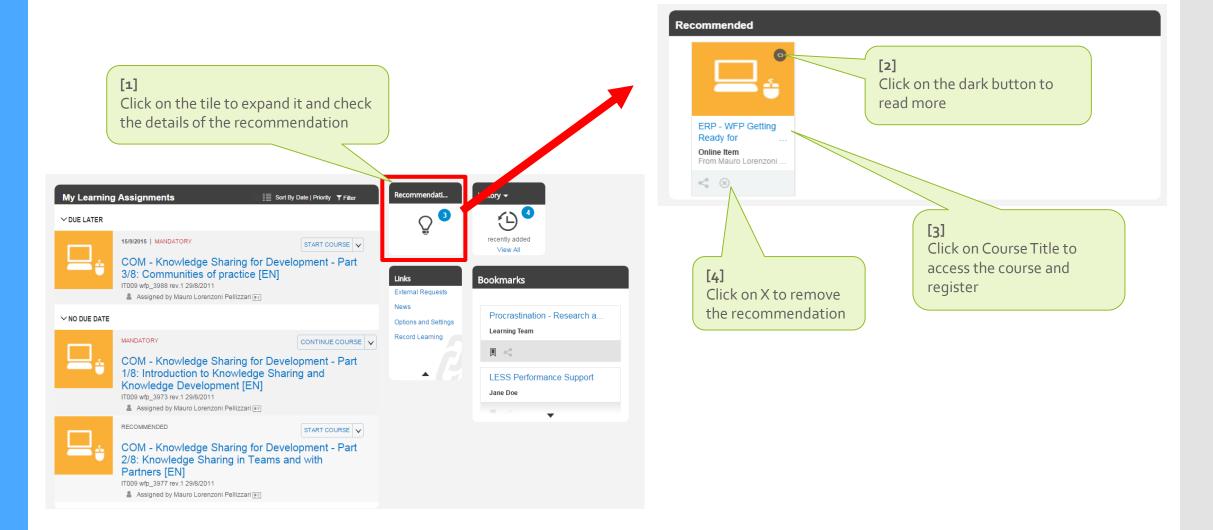

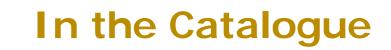

LMS TUTORIALS

WFP

wfp.org

#### If your want to look for available courses for you to apply:

 Browse Course Catalogues

 Easily find courses that can boost your knowledge and skills!

 [1]

 Click on 'Browse Course Catalogues'

 from your home page

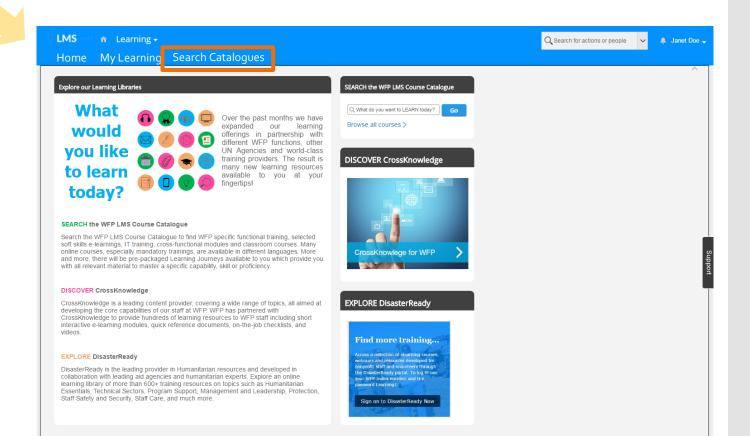

#### In the Catalogue

If your want to look for available courses for you to apply:

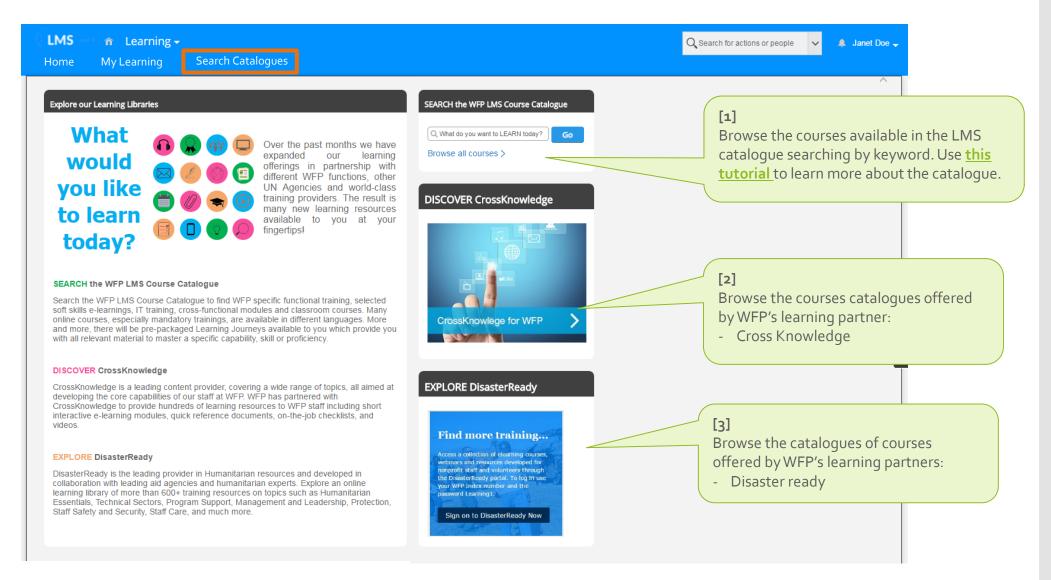

wfp.org LMS TUTO<u>RIALS</u>

WFP

WFP

wfp.org

**TUTORIALS** 

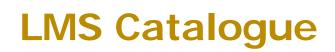

If your want to look for courses **available in the LMS catalogue** for you to apply:

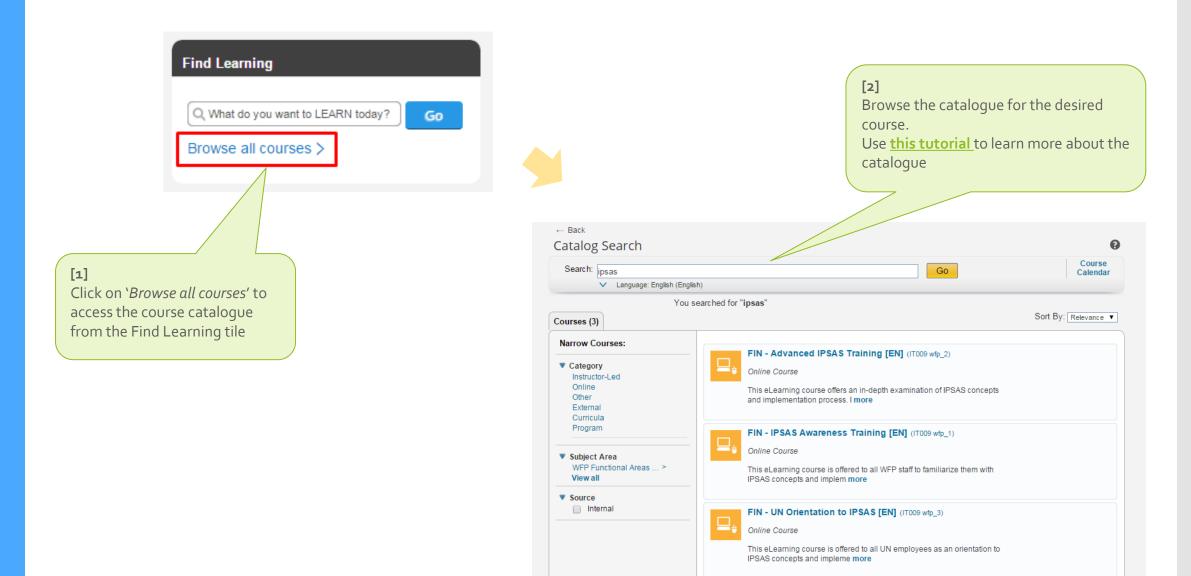

WFP

**TUTORIALS** 

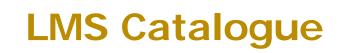

When you are in the catalogue you can hover on a course with the mouse and select to assign, start, or recommend a course. You can alternatively click on the course name and do the same.

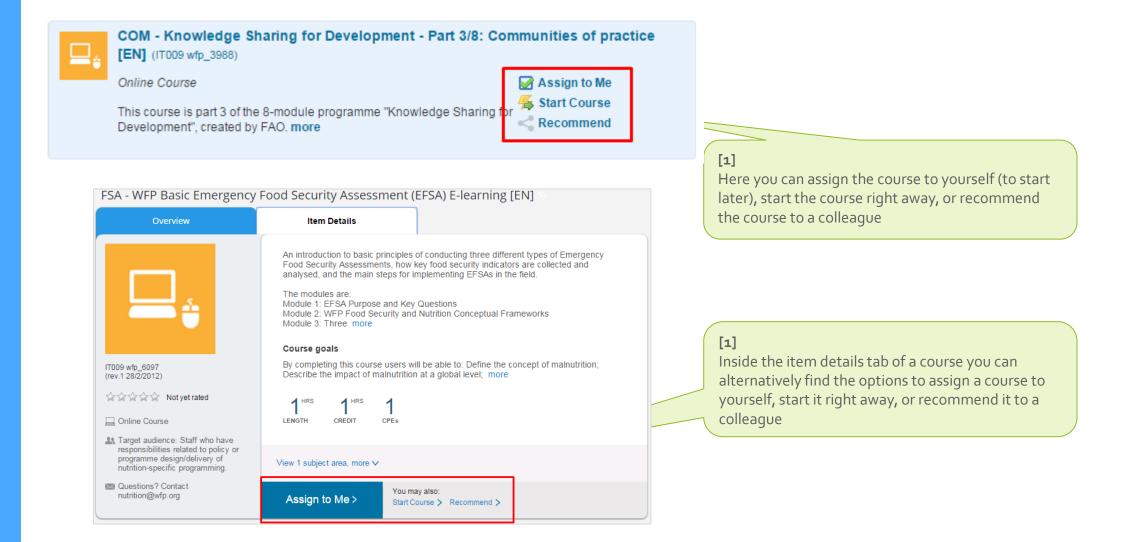

WFP

vfp.org

LMS TUTORIALS LMS Catalogue

□ Some courses require approval. These are usually instructor-led courses for which you must first request enrolment to a scheduled offering and then await for approval

| SEC - Safe and Secure Approaches to Field Environ<br>wfp_6417)<br>Instructor-led and Online Course<br>The course covers the following areas: The UN Security System,<br>Security, Weapon Awareness, more<br>While Course Dates |                                                                                                    | Assign to Me                                                                                                    | [1]<br>With classroom or blended courses, you will find a<br>section indicating available course dates. Select one<br>and click on Register Now |                                                      |                             |  |
|----------------------------------------------------------------------------------------------------|----------------------------------------------------------------------------------------------------|----------------------------------------------------------------------------------------------------|----------------------------------------------------------------------------------------------------|------------------------------------------------------|-----------------------------|--|
| 20/8/2015                                                                                                    | 04:00 AM - 1 day                                                                                                    |                                                                                                    |                                                                                                    |                                                      |                             |  |
| ITA Italy                                                                                                    | H.OO AM - I day                                                                                                    | Register Now                                                                                                    |                                                                                                    | [2]                                                  |                             |  |
| Unlimited s                                                                                                    | seats available                                                                                                    |                                                                                                    |                                                                                                    |                                                      | approval, the LMS will give |  |
|                                                                                                    |                                                                                                    |                                                                                                    |                                                                                                    |                                                      |                             |  |
| Manual and                                                                                                    |                                                                                                    |                                                                                                    | 0                                                                                                    |                                                      | proceeding. When you click  |  |
| Warning                                                                                                    |                                                                                                    |                                                                                                    | 0                                                                                                    | on res, the approval will be sent to your supervisor |                             |  |
| approvers                                                                                                    | duled offering (23001) requires approval for you to register. If you continue<br>approve your registration request.  | b, you will be registered with a pending status until<br>the status of the status of t | No Yes                                                                                                    | the course                                           | Focal Point, depending on   |  |
| Registration                                                                                                    |                                                                                                    | 0                                                                                                    |                                                                                                    |                                                      |                             |  |
| The Scheduled Offering selected re-                                                                                                    | quires approval for registration. If you continue, you will be placed in a pending                                   | status until vour request is approved.                                                                                                    |                                                                                                    |                                                      |                             |  |
| Additionally, all steps listed must ha<br>indicated with a 'Select User for App                                                                                                    | ive an Approver listed before the request can be processed. Please select a use<br>proval' under the Approvers area. | r to serve as Approver in any steps that are                                                                                                    |                                                                                                    |                                                      |                             |  |
| Lastly, enter any comments that you wish to be associated with your request and/or registration. Previous Confirm                                                                                                    |                                                                                                    |                                                                                                    | [3]                                                                                                    |                                                      |                             |  |
| Offering                                                                                                    |                                                                                                    |                                                                                                    | Click Confirm                                                                                                    | n to finish                                          | Note: you will receive an   |  |
| SEC - Safe and Secure Approaches to Field Environments - SSAFE [EN]<br>IT003 wfp_6417                                                                                                    |                                                                                                    |                                                                                                    |                                                                                                    |                                                      | email when your request     |  |
| Revision: 1 - 29/8/2012 05:22 AM America/New York<br>Start Date: 20/8/2015 04:00 AM America/New York<br>End Date: 20/8/2015 12:00 PM America/New York<br>Capacity: 0 enrolled, 0 waltilisted                                   |                                                                                                    |                                                                                                    |                                                                                                    |                                                      | is approved or denied       |  |
| Approval Steps                                                                                                    |                                                                                                    |                                                                                                    |                                                                                                    |                                                      |                             |  |
| Approval Step                                                                                                    | Approvers                                                                                                    |                                                                                                    |                                                                                                    |                                                      |                             |  |

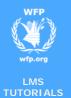

You reached the end of this tutorial

EN

Thank you